# ジャイロ運動論的シミュレーションコードGKVを 用いた微視的不安定性・乱流輸送解析

# 前山伸也

名大理

第5回GKV講習会 2021年3月22日

GKVホームページ - <https://www.p.phys.nagoya-u.ac.jp/gkv/> GitHub organization - <https://github.com/GKV-developers/>

# 前回講習会gkvp\_f0.55からの変更点

バージョン gkvp\_f0.61

### ユーザレベルの変更点:

- 最新ソースコードをGitHub上で共有するようにしました。 ジャイロ運動論コードGKV: <https://github.com/GKV-developers/gkvp/> ポスト処理プログラムdiag: <https://github.com/GKV-developers/diag/> (GKVバージョン: gkvp\_f0.61 ←(対応)→ diagバージョン: diag\_f0.61\_XX)
- ソースおよび入出力ファイル名から明示的なバージョン番号を削除しました。(例:バージョ ンf0.55以前 hst/gkvp\_f0.55.eng.001、f0.59以降 hst/gkvp.eng.001)
- パラメータファイル gkvp\_namelist に、init\_random変数追加。初期条件での乱数のオン/ オフを切り替える。主にベンチマーク用途。
- スラブ平衡に対応(gkvp\_namelist内でequib\_type = "slab")
- Shafranovシフト込みs-alpha平衡(gkvp\_namelist内でequib\_type = "s-alpha-shift")
- コード検証用ベンチマークデータを benchmarks/ ディレクトリ内に用意。
- $\overline{\phantom{0}}$ • バイナリ出力形式として、既存のFortranバイナリ出力の他に、NetCDF並列出力が選択可 能。NetCDF4+Parallel HDF5がインストールされていることが要件。(本資料末尾参照)

## **Contents**

- GKVのコード構造
- 数値パラメータ、物理パラメータ、計算機環境の設定
- コンパイルおよび実行
- 出力データ構造
- ポスト処理
- まとめ

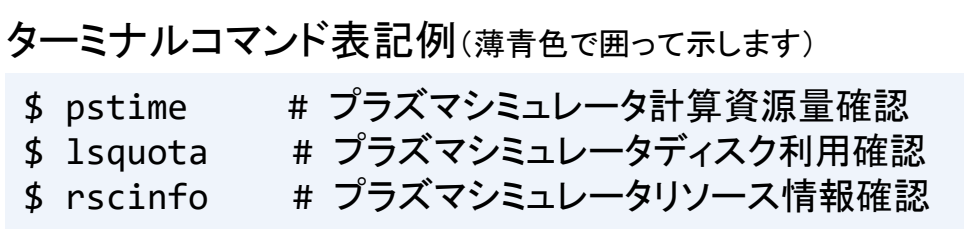

### PROGRAM GKV\_main GKV+: nonlinear gyrokinetic Vlasov code ソースコード表記例(黒色で囲って示します) src/gkvp\_main.f90

## 始めに:GKVコードのダウンロード

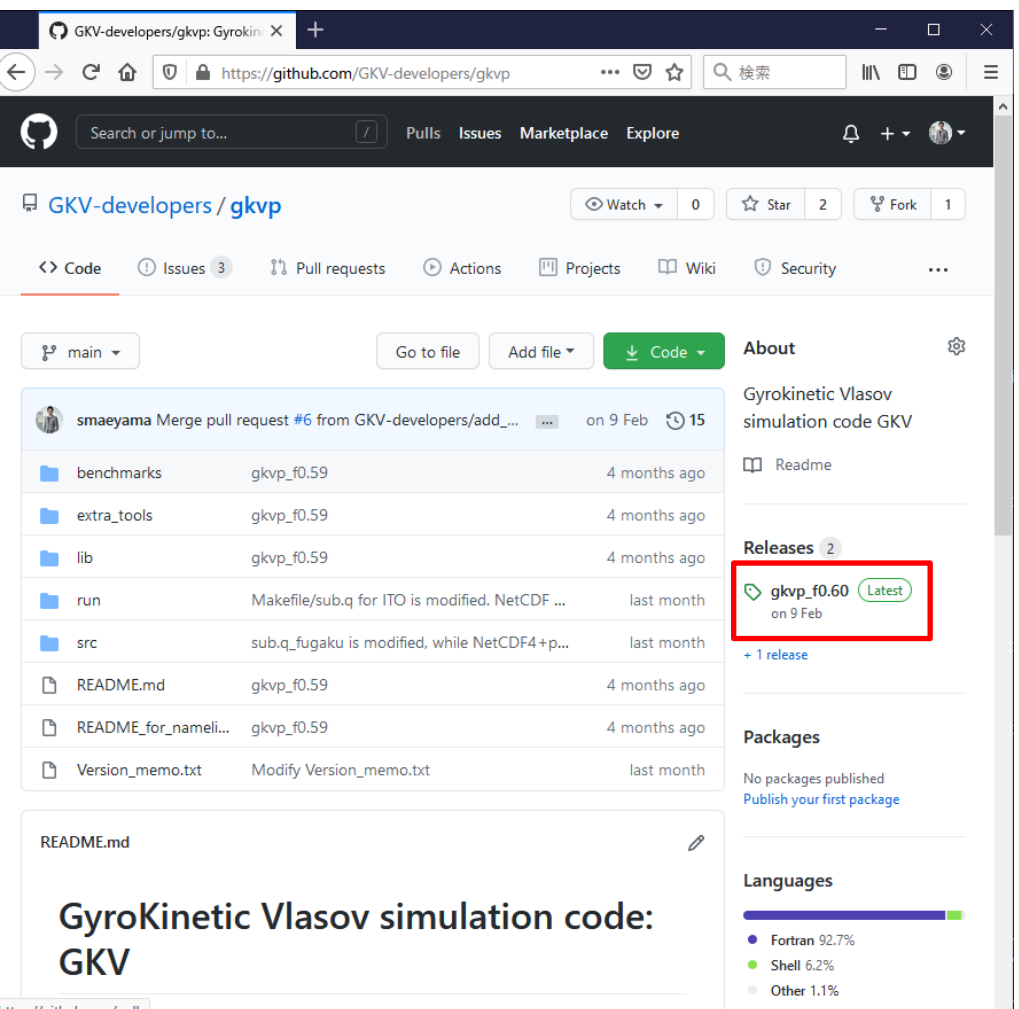

【方法1】 Webブラウザから [https://github.com/GKV](https://github.com/GKV-developers/gkvp/)developers/gkvp/ にアクセスし、 Releasesボタンからgkvp\_f0.61を選 択し、gkvp-f0.61.tar.gzをダウンロード。

### 【方法2】 wget コマンド プラズマシミュレータログインメニュー から[3] Shell promptにログインして、

\$ wget https://github.com/GKVdevelopers/gkvp/archive/f0.61.tar.gz

【方法3】 git コマンド Gitに慣れている方は、[3] Shell promptにログインして、git clone.

### プラズマシミュレータログインメニューから、[1] Front System にログイン。

### ダウンロードしてきたソースコード(例えばf0.61.tar.gz)を展開。

\$ tar xzvf f0.61.tar.gz

作成された gkvp-f0.61/run/ ディレクトリ内に移動し、プラズマシミュレータ向けMakefile, sub.q, shoot スクリプトをbackup/ディレクトリからコピー・上書き。

- \$ cd gkvp-f0.61/run/
- 
- 
- 

\$ cp backup/Makefile ps sx ./Makefile # プラズマシミュレータ向けテンプレート Makefile ps sx \$ cp backup/sub.q ps sx ./sub.q  $\qquad$  # プラズマシミュレータ向けテンプレート sub.q ps sx \$ cp backup/shoot ps sx ./shoot # プラズマシミュレータ向けテンプレート shoot ps sx

※現状、スーパーコンピュータ Fugaku (RIKEN R-CCS), Plasma Simulator (NIFS), JFRS-1 (IFERC-CSC), Flow (Nagoya Univ.), ITO (Kyushu Univ.)向けのテンプレートが用意してあります。また、小規模PCクラスタ(名大P研)や個 人ラップトップ(Windows-WSL(Ubuntu),Mac)での利用事例もあります。

## GKVのコード構造(バージョンgkvp\_f0.61)

gkvp-f0.61/ README\_for\_namelist.txt 簡単な説明書き Version\_memo.txt 最近の更新履歴 src/ ソースファイル群 gkvp\_header.f90 解像度、MPIの設定モジュール gkvp\_out.f90 標準データ出力モジュール lib/ 乱数・ベッセル関数ライブラリ呼び出しモジュール extra\_tools/ ポスト処理ツール等 fig\_stdout\_20201012.tar.gz アスキーデータのPDF化 diag\_20201031.tar.gz バイナリデータの解析 run/ コンパイルおよび計算実行 gkvp\_namelist 物理パラメータの設定 sub.q バッチジョブ用スクリプト(計算機依存) shoot ジョブ投入スクリプト(計算機依存) Makefile コンパイル情報(計算機依存) backup/ 各計算機向けsub.q,shoot,Makefileのバックアップ

# GKVで扱える問題

ある平衡の下で、微視的不安定性や乱流揺動、粒子・熱輸送の局所解析。

### 1.線形解析

- 線形モードの成長率、実周波数、揺動間のクロスフェーズなどを調べる。
- 線形モードの独立性から、特定の波数のみ解析するため計算は早い。
- 非線形飽和機構が入っていないので、振幅の絶対値は求まらない。

### 2.非線形解析

- 揺動スペクトル、粒子・熱輸送、その他諸々の乱流揺動解析を行う。
- 乱流混合を扱うために多数のモード間の非線形結合を解く必要があり、計算に 時間がかかる。要求解像度も問題に依るので、数値的健全性確保のためにエ ントロピーバランスやスペクトルの収束性確認が必要。

# 今日の実習の問題設定

円形トカマクモデル磁場の下で、微視的不安定性の線形解析をする。

- 1. 物理パラメータを、run/gkvp\_namelistに入力する。
- 2. src/gkvp\_header.f90に計算格子数およびMPI並列数を入力する。
- 3. バッチジョブスクリプトsub.qを設定する。
- 4. ジョブ投入スクリプトshootにディレクトリの設定をする。
- 5. コンパイルし、計算を実行。
- 6. 出力データを解析する。(ポスト処理ツールの利用)

※非線形解析も計算タイプ"nonlinear"とし高解像度化する位で同様の手順。

# 1. 実験→GKV換算、namelistへの入力

実験計測より、

- 解析する半径位置を決めて、局所パラメータを算出
- MHD平衡を構築

GKVで解析するため、

- 実験→GKVパラメータ換算(規格化)
- 対応する物理パラメータのrun/gkvp\_namelistへの入力
- MHD平衡からGKVで必要となるメトリックデータへの加工

今回はMHD平衡磁場配位データは利用せずに、s-alphaモデルと呼ばれる円形トカマク 磁場モデルを用いるので、必要なパラメータは逆アスペクト比、安全係数、磁気シア、密 度勾配、温度勾配などのみ。

※実験データの換算やMHD平衡磁場配位データを用いた解析については、沼波さんが説明済みなので割愛。他 にもたとえば過去講習会資料など参照。 [https://www.p.phys.nagoya-u.ac.jp/gkv/\\_src/1163/gkv\\_setting\\_191213.pdf](https://www.p.phys.nagoya-u.ac.jp/gkv/_src/1163/gkv_setting_191213.pdf)

# 1. 実験→GKV換算、namelistへの入力

run/gkvp\_namelist

```
&cmemo memo="GKV-plus f0.61 developed for pre-exa-scale computing", &end
&calct calc_type="lin_freq", # 計算タイプ lin_freq / nonlinear
       z bound="outflow",
       z_filt="off",
       z calc="cf4",
       art_diff=0.1d0,
       init random=.false.,
      num triad diag=0, &end
&\text{triad mxt} = 0, \text{myt} = 0/&equib equib_type = "analytic", &end # 平衡磁場モデル analytic / s-alpha /
                                                  … s-alpha-shift / vmec / eqdsk / slab
…
<u>&runlm e_limit = 60.d0</u>, &end                 # 計算実行の実時間[秒]
&times tend = <mark>200.d0,              # シミュレーション上の上限時間[R<sub>ref</sub>/v<sub>ref</sub>]<br>dtout fxv = 10.d0,            # データ出力の時間間隔1</mark>
                                             dtout_fxv = 10.d0, # データ出力の時間間隔1
       dtout ptn = 0.1d0, カランナンスコンサンサンサンサインの時間間隔2
      dtout eng = 0.1d0, the the total # データ出力の時間間隔3
      dtout_dtc = 0.1d0, &end # 自動時間刻み幅の調整間隔
…
```
10 (例:非線形計算を行う calc\_type="nonlinear", 計算実行時間を延ばす e\_limit=3600.d0)run/gkvp\_namelist内の計算実行に関わる部分を適宜編集する。

# 1. 実験→GKV換算、namelistへの入力

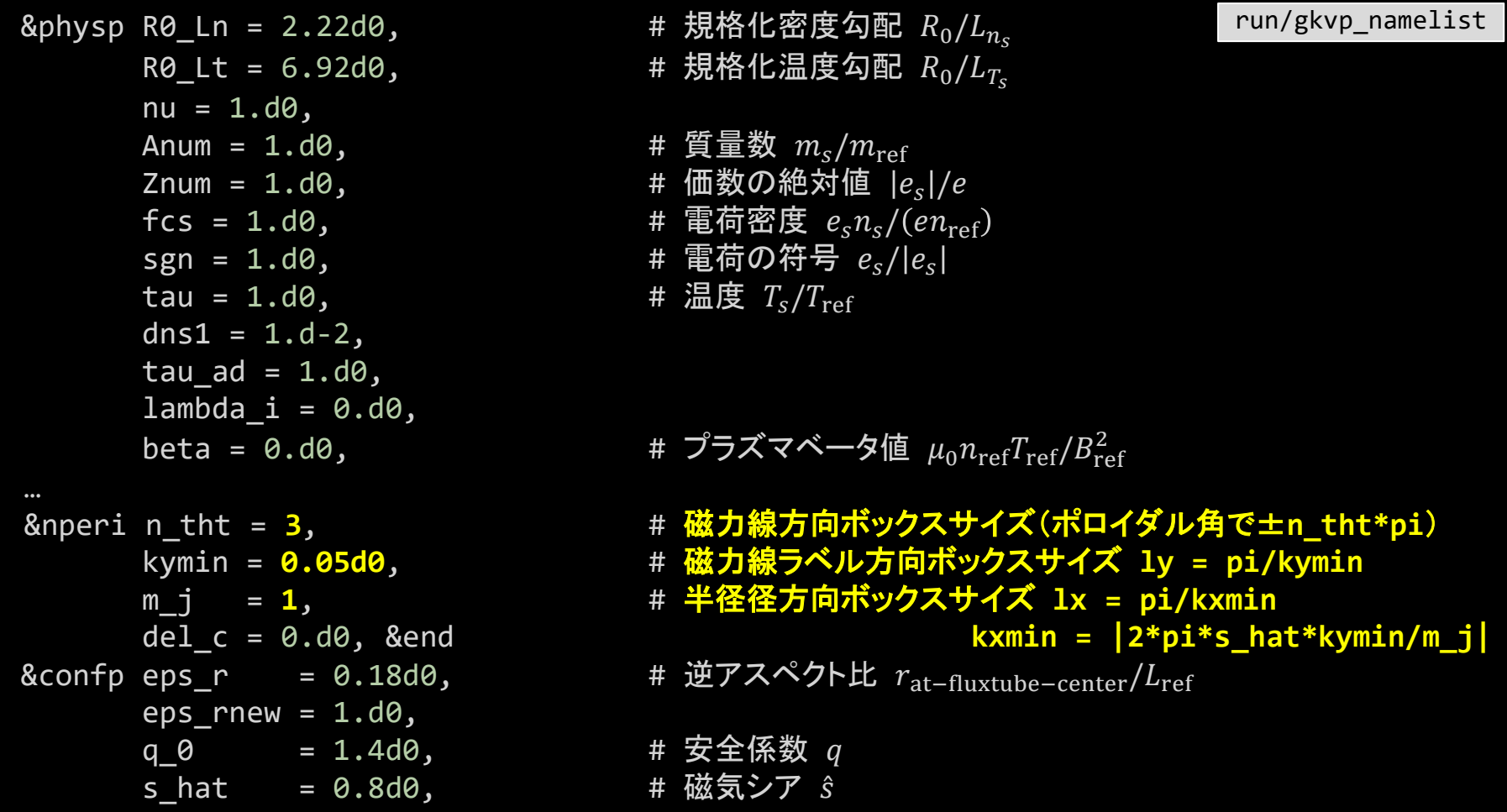

11

## 2. src/gkvp\_header.f90に計算格子数とMPI並列数を入力する。

```
Dimension size (grid numbers)
 Global simulation domain
 in x, y, z, v,m (0:2*nxw-1, 0:2*nxw-1,-global nz:global nz-1,1:2*global nv,0:global nm)in kx,ky,z,v,m ( -nx:nx,0:global_ny,-global_nz:global_nz-1,1:2*global_nv,0:global_nm)
integer, parameter :: nxw = 2, nyw = 20
integer, parameter :: nx = 0, global ny = 12 ! 2/3 de-aliasing rule
integer, parameter :: global_nz = 48, global_nv = 24, global_nm = 15
integer, parameter :: nzb = 2, & ! the number of ghost grids in z
                      nvb = 2 ! the number of ghost grids in v and m
 Data distribution for MPI
i integer, parameter :: nprocw = 2, nprocz = 4, nprocv = 2, nprocm = 2, nprocs = 1
                                                                     src/gkvp_header.f90
```
## 2. src/gkvp\_header.f90に計算格子数とMPI並列数を入力する。

### ここで、

- nx | kxモード数 –nx:nx
- global\_ny | kyモード数 0:global\_ny
	- (さらにnxw>nx\*3/2, nyw>global\_ny\*3/2となるように設定。)
- global\_nz | 磁力線方向座標 –n\_tht\*pi<zz<n\_tht\*pi を –global\_nz:global\_nz-1で離散化
- global\_nv | 磁力線方向速度 -vmax<vl<vmaxを1:2\*global\_nvで離散化
- global\_nm | 磁気モーメント 0<mu<vmax^2/2を0:global\_nmで離散化

nprocw, nprocz, nprocv, nprocm, nprocs はky,zz,vl,mu方向と粒子種sのMPI領域分割数。

### ただし、

- $\checkmark$  (global\_ny+1)/nprocw, global\_nz/nprocz, global\_nv/nprocv, (global\_nm+1)/nprocmは整数。
- nprocsは扱う粒子種数と一致。

# 3.バッチジョブスクリプトsub.qを設定する。

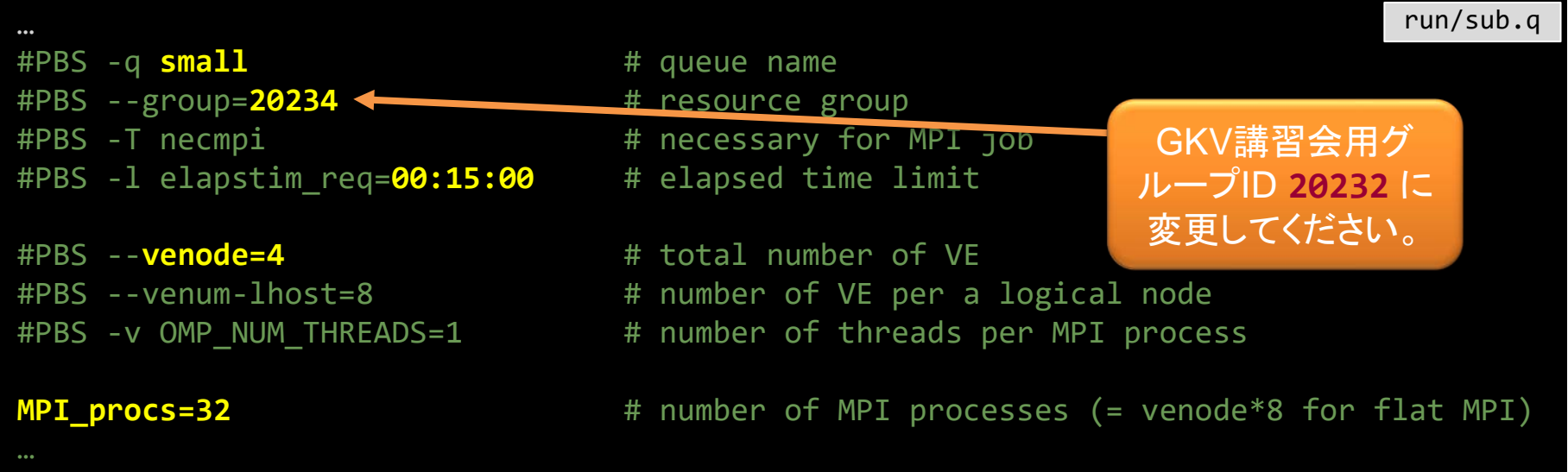

run/sub.qでMPI/OpenMP並列数を指定する。

- ✔ MPIプロセス数はsrc/gkvp\_header.f90と整合するように MPI\_procs = nprocw\*nprocz\*nprocv\*nprocm\*nprocs と設定。
- SX-Aurora TSUBASAでは、2021年3月現在、フラットMPIの方が性能が高いので、 venode = MPI\_procs / 8 (整数)と設定。

# 3.バッチジョブスクリプトsub.qを設定する。(補足)

3月22日追記:

シェル環境によってはsub.q内moduleコマンドがうまく働かない場合があるようです。(tcsh等)

【対処方法】 sub.q 内56行目の module load NECNLC-sx をコメントアウトし、代わりに以下の1 行を追加。

export VE\_LD\_LIBRARY\_PATH=/opt/nec/ve/nlc/2.1.0/lib:\$VE\_LD\_LIBRARY\_PATH module load NECNLC-sx コマンドで追加されるライブラリのパスを手動で追加している。(なの で、今後nlcのバージョンアップなどがある場合は手動で対応する必要がある。)

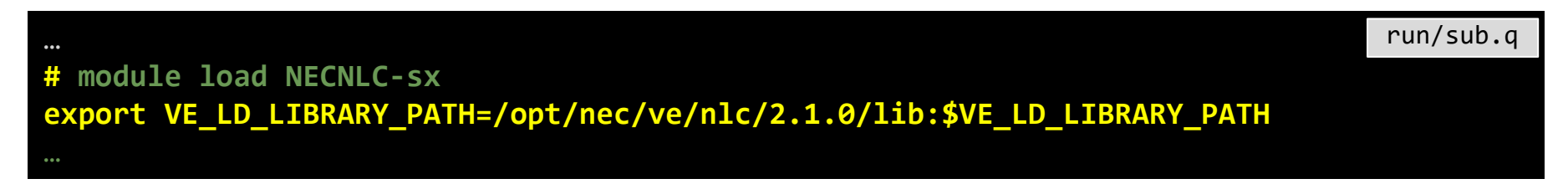

# 4.ジョブ投入スクリプトshootにディレクトリの設定をする。

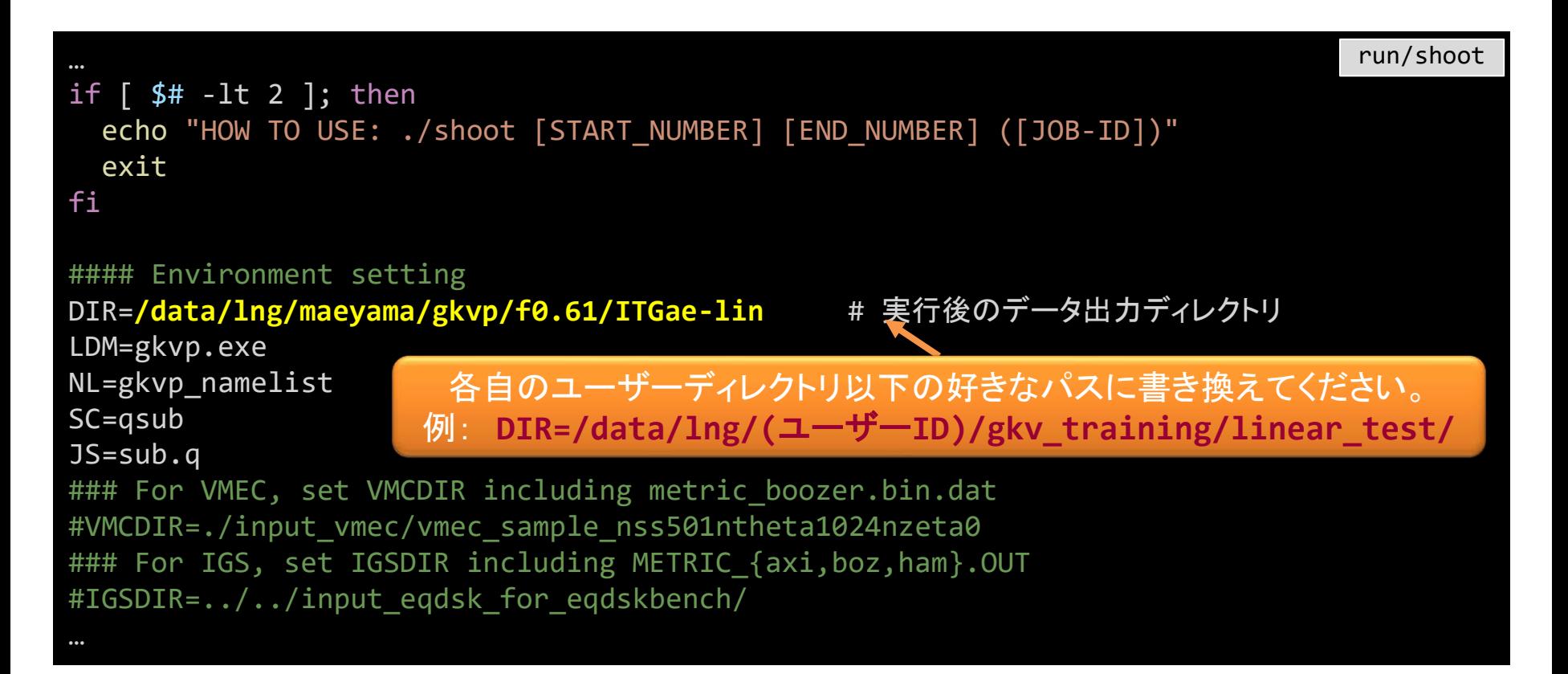

# 5. コンパイルし、計算を実行

### コンパイルする。

- \$ cd gkvp-f0.61/run/
- \$ make clean # 省略可能
- \$ make

計算を実行する。以下の形式でshootスクリプトを利用することでステップジョブ実行される。 **./shoot START\_NUM END\_NUM (JOB\_ID)** 例) シングルジョブ投入(\*.001) ./shoot 1 1 シングルジョブ投入(\*.002) ./shoot 2 2 ステップジョブ投入(\*.003‐\*.005) ./shoot 3 5 継続ステップジョブ投入 ./shoot 6 7 11223 (\*.005まで計算するジョブJOB\_ID=11223がキュー中にあり、

それに続けて\*.006‐\*.007のジョブを実行させようとした。)

今回はひとまず、1回分のシングルジョブを投入してみましょう。

\$ ./shoot 1 1

※投入したジョブの処理状況の確認 \$ qstat

# 5. コンパイルし、計算を実行

正常に計算が実行されれば、run/shootで設定した出力ディレクトリ (例: DIR=/data/lng/(ユーザーID)/gkv training/linear test/) に以下のデータが書き出される。

log/ 計算ログ

- cnt/ 継続計算用バイナリデータ
- fxv/ 分布関数バイナリデータ(いくつかの磁力線方向座標位置で)
- phi/ ポテンシャル、流体モーメント、エントロピーバランスに関するバイナリデータ
- hst/ アスキー形式の標準出力

その他:実行環境バックアップのためのコピー

Appendix A. GKVの出力データ一覧 にまとめた。 さらに詳細は、ソースコード src/gkvp\_out.f90 を参照。

## 6. 出力データを解析する。

出力データを解析するには、

### 6-a) 自力で何とかする。

- GKVの出力データは一覧にまとめてあるので、後は適当にポスト処理する。
- アスキー形式の標準出力くらいなら簡単。
- MPI領域分割されたバイナリデータを読み込むのは結構手間。

### ※アスキー形式の標準出力についていろいろとプロットしてみましょう。

コードのオープン化にあたり、ポスト処理ツールとして以下の2つを提供。

6-b) hst/のアスキー標準出力を一括でPDF化するためのスクリプト fig\_stdout 6-c) phi/などのバイナリデータを解析するためのポスト処理プログラム diag (割愛)

※ **fig\_stdout** を実行してみましょう。

# 6-a). hst/のアスキー標準出力をプロットする。

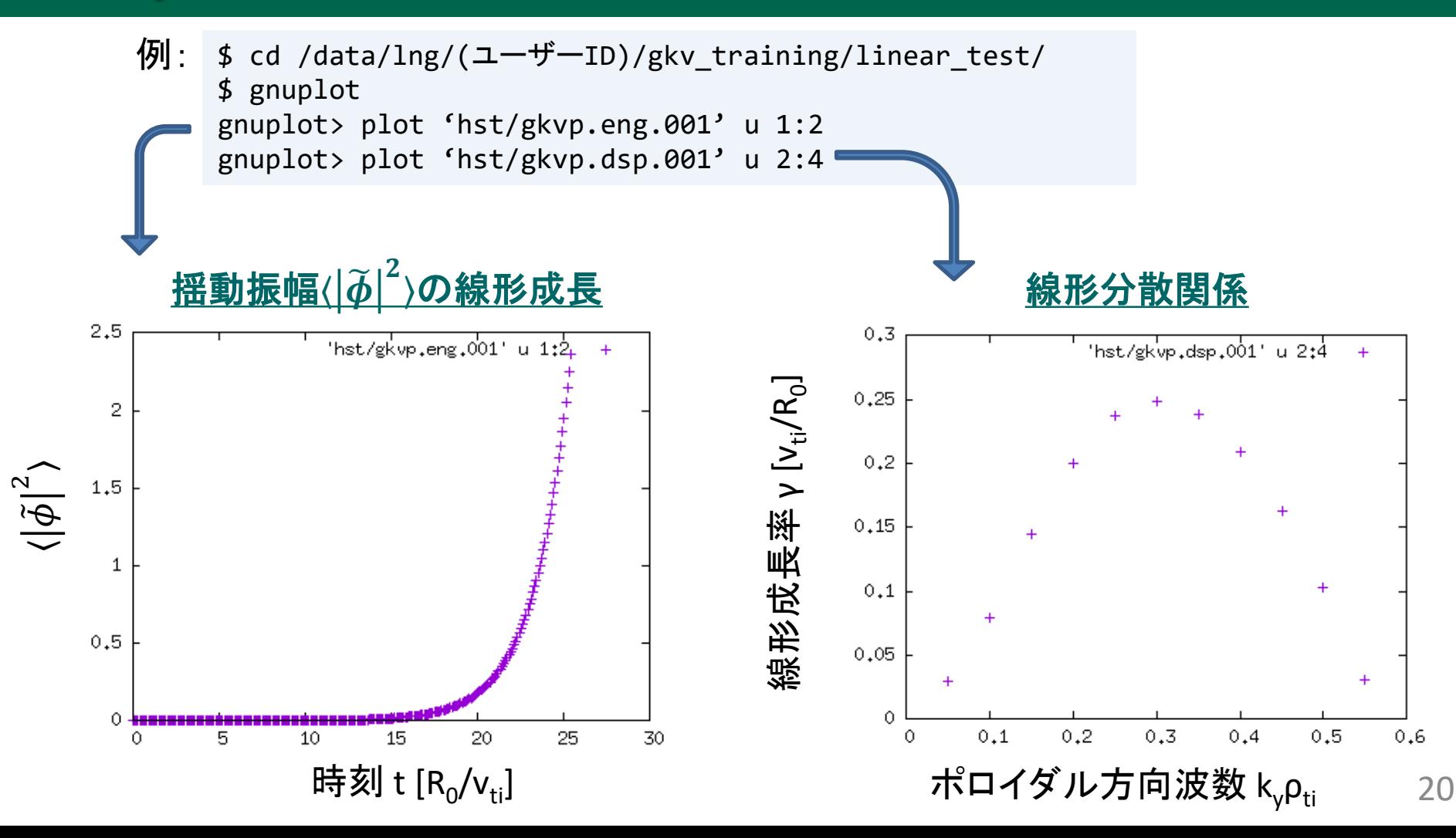

### 6-b) hst/のアスキー標準出力を一括でPDF化するためのスクリプト fig\_stdout

LaTeXを利用するために、[2] Visualization Processing Server にログイン。

```
$ exit
Connection to fes1.ps.nifs.ac.jp closed.
    +------------------------------------------------+
   Server Login Menu
  +------------------------------------------------+
  | [1] Front System (fes1-4) |
  [2] Visualization Processing Server (vis1-4)
  | [3] Shell Prompt |
  [4] I want to specify the node to access
  [q] Logout
 +------------------------------------------------+
Select No : 2
```
gkvp-f0.61/extra\_tools/fig\_stdout\_20210316.tar.gz をGKV出力データのあ るディレクトリ(例: DIR=/data/lng/(ユーザーID)/gkv\_training/linear\_test/) に展開する。

\$ cd gkvp-f0.61/extra\_tools/ \$ tar xzvf fig\_stdout\_20210316.tar.gz \$ mv fig\_stdout\_20210316/ /data/lng/(ユーザーID)/gkv\_training/linear\_test/ 6-b) hst/のアスキー標準出力を一括でPDF化するためのスクリプト fig\_stdout

### 展開したディレクトリ内は以下の構成:

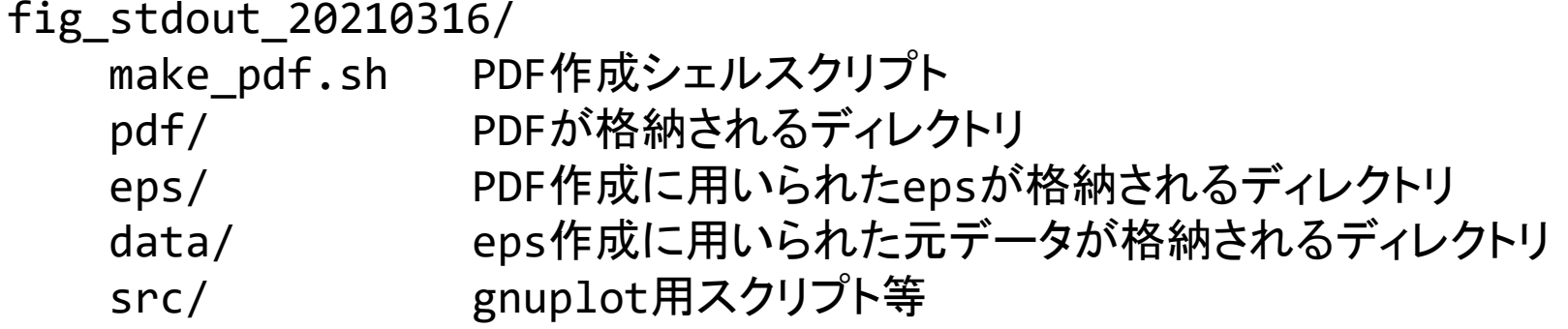

となっており、make\_pdf.shスクリプトを実行

\$ cd /data/lng/(ユーザーID)/gkv\_training/linear\_test/fig\_stdout\_20210316/

\$ ./make pdf.sh clean # 省略可能

\$ ./make\_pdf.sh

すると、一覧のPDF(fig\_stdout\_20210316/pdf/fig.pdf)やeps、元データが格納さ れる。

※必ずしも図のスケール等が見やすいとは限らない。

※プラズマシミュレータのgnuplotは通常バージョン4.6.2ですが、下記パスにあるバージョン5.2.7も利用できます。 /system/apps/rhel7/lx/gnuplot/5.2.7/bin/gnuplot

### 線形計算出力例: fig\_stdout/pdf/fig.pdfより抜粋

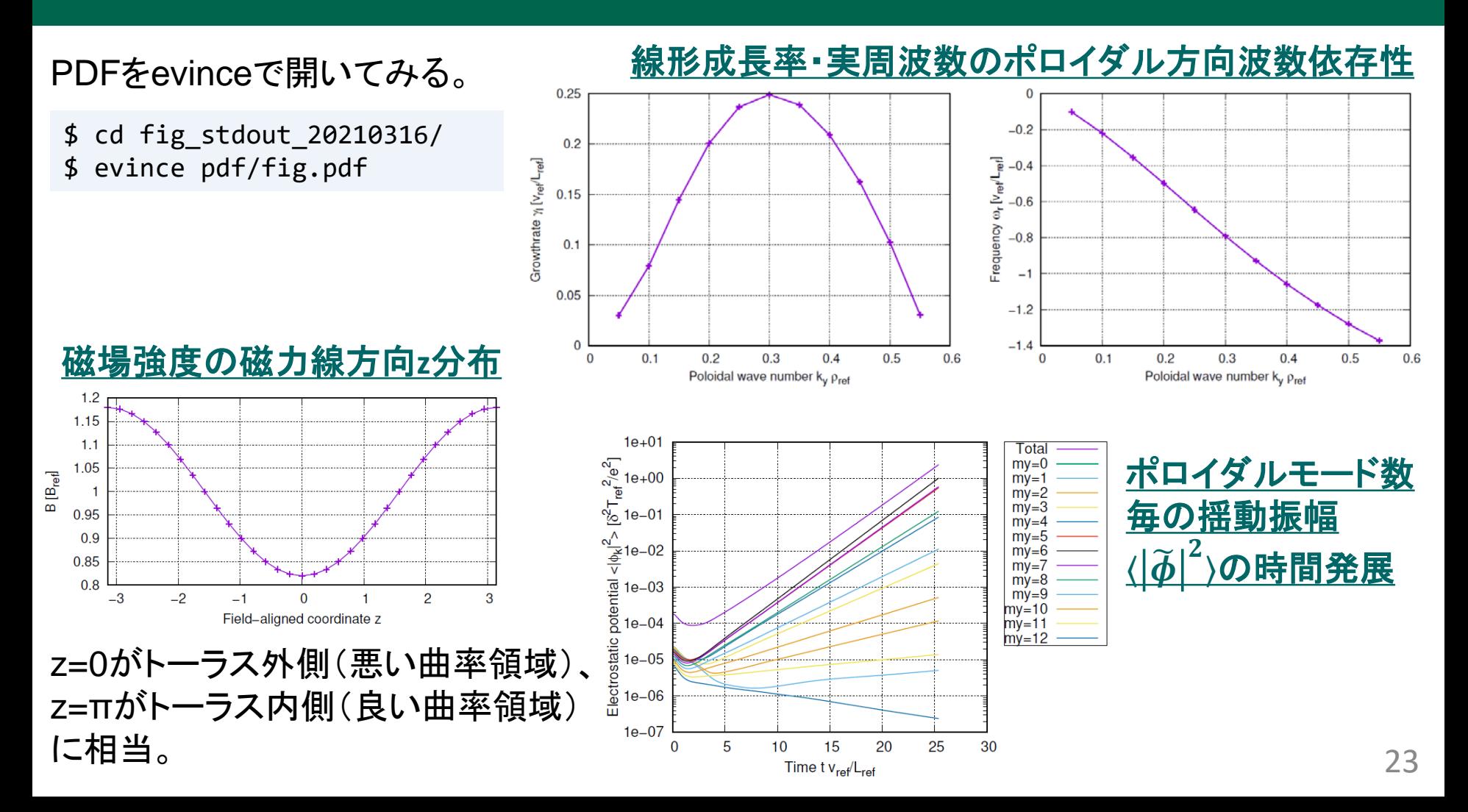

## 応用:非線形乱流シミュレーションの実行とデータ解析

### 線形計算から、非線形乱流シミュレーション用に物理パラメータを変更する。

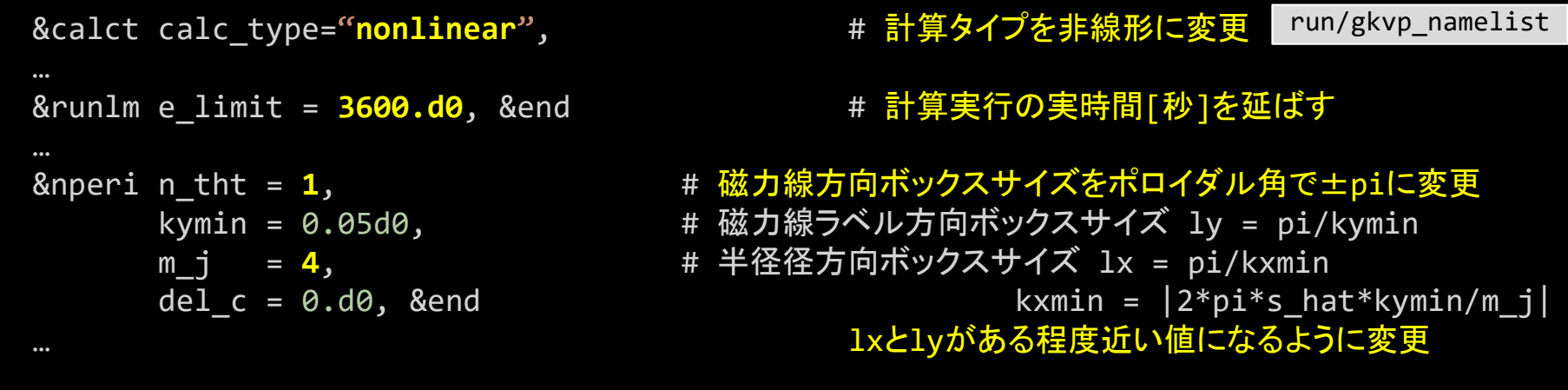

### 複数モード扱うように解像度・MPI数も変更。

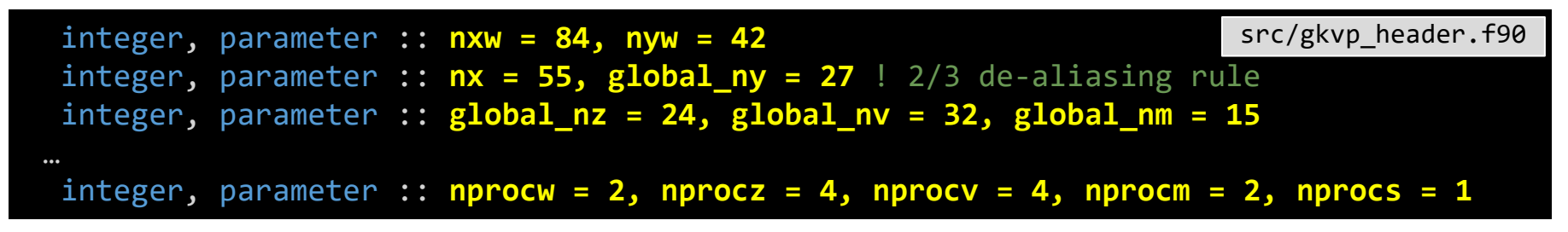

# 応用:非線形乱流シミュレーションの実行とデータ解析

### 計算実行時間・MPI数に合わせて、sub.qも変更

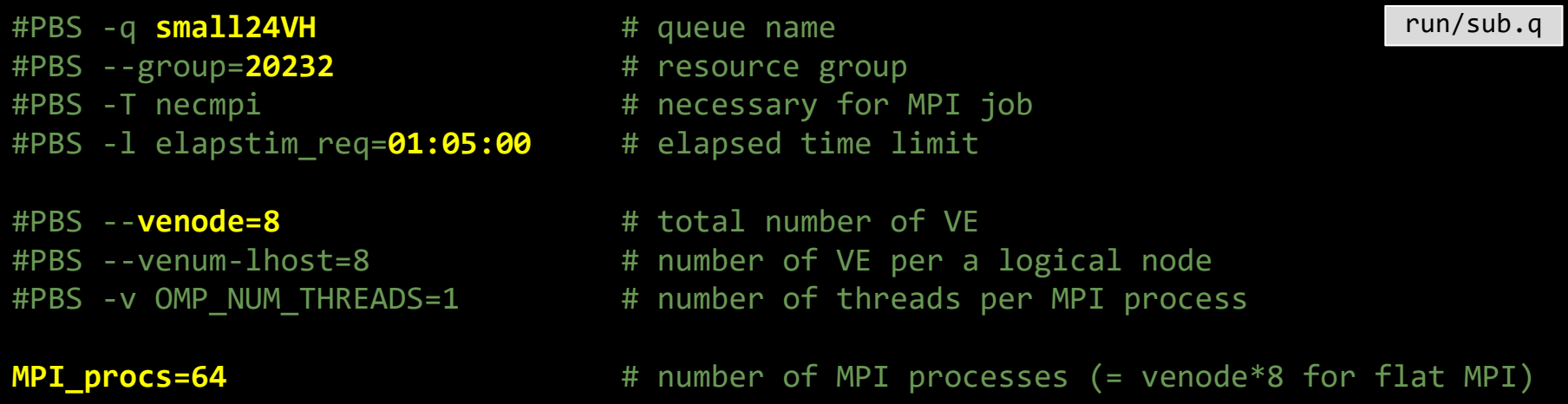

### 出力先ディレクトリも変更

DIR=**/data/lng/maeyama/gkv\_training/nonlinear\_test/** #実行後のデータ出力ディレクトリ run/shoot

※今回の解像度設定例は、Benchmarks/内のITGae-nlケースに基づいています。今実習時間中に計算が終わらなくても、 後日、自分で計算した結果と、Benchmarks/内に入っている参考データが合うか確認してみると良いでしょう。なお、非線 形計算では計算誤差の蓄積などで時系列データの逐次的振舞いはベンチマークと一致しない可能性があります。

### 非線形計算出力例: fig\_stdout/pdf/fig.pdfより抜粋

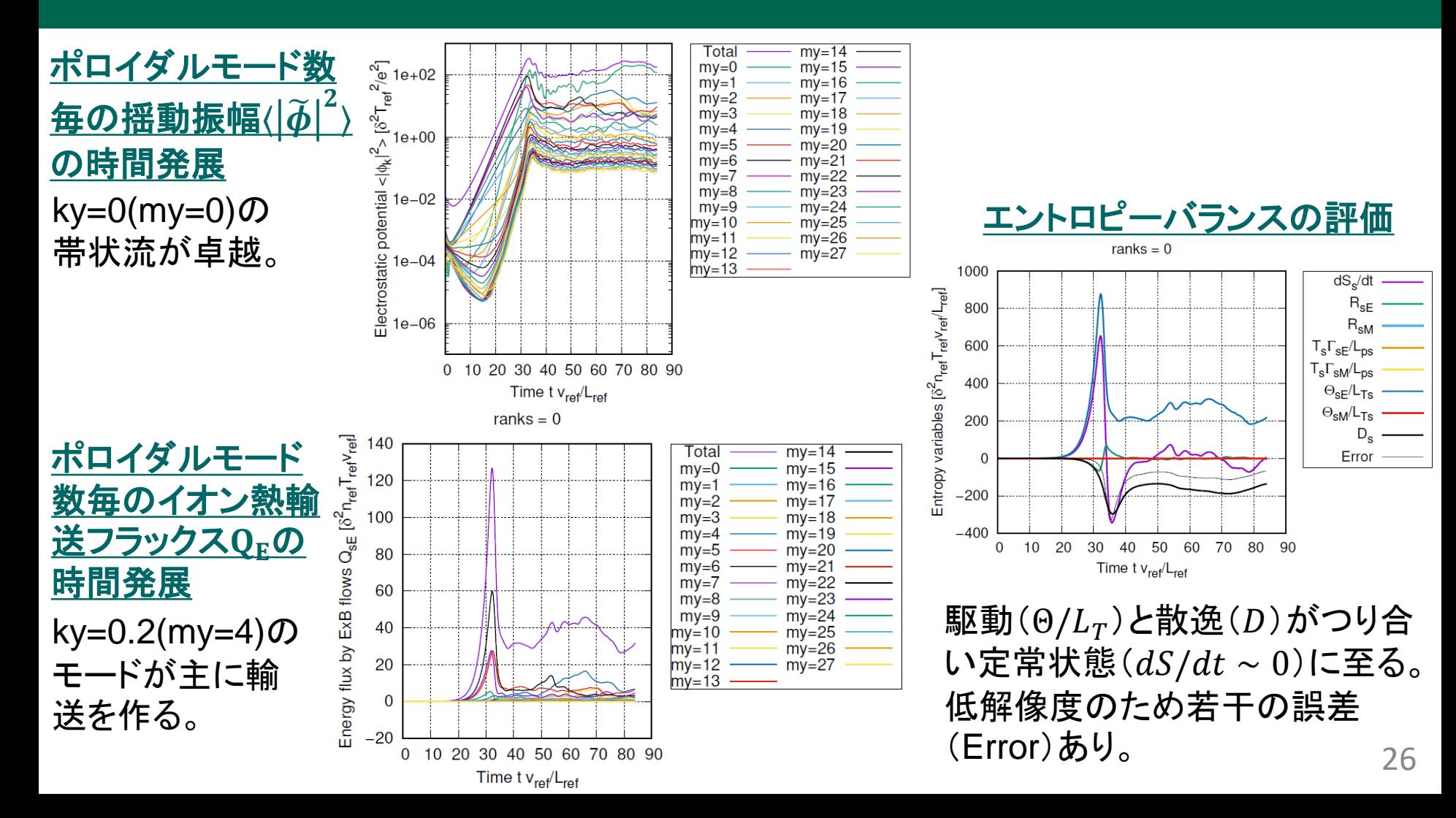

まとめ

GKVの利用方法をハンズオン形式で説明した。

### 要約

GKVの物理モデル・数値モデル を踏まえた上で、 実験→GKVパラメータ換算 MHD平衡データの加工 の準備をしてから、 src/gkvp\_header.f90 解像度、MPIの設定 run/gkvp\_namelist - 物理・数値パラメータの設定 run/sub.q MPI・OpenMPの設定 run/shoot アンチングのマックトリングをついては、エンジンの設定 の後にコンパイル、実行。 hst/のアスキー標準出力を一括でPDF化するためのスクリプト fig\_stdout phi/などのバイナリデータを解析するためのポスト処理プログラム diag などを利用して、結果を解析する。

# 発展課題

余力がある人は、

- どんな出力データがあるか、Appendix A を確認しておきましょう。
- イオンの熱輸送フラックスの時間発展もプロットしてみましょう。
- イオン温度勾配を変えて、線形成長率の変化を調べてみましょう。
- 磁力線方向ボックスサイズを変えてみましょう。解像度も変わることに注意。
- MPIやOpenMPの並列数を変えて、処理時間のスケーラビリティを確認してみましょう。
- 非線形シミュレーションにおいて、準定常状態で時間平均した静電ポテンシャル揺動 のky波数スペクトルを作ってみましょう。

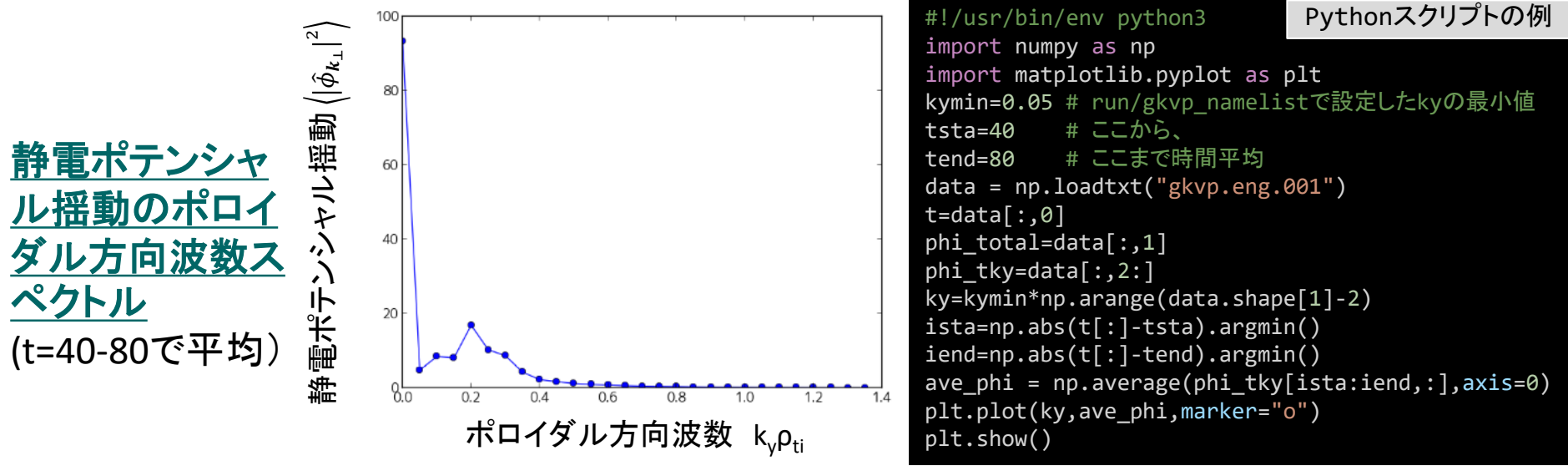

# 発展課題

• phi/などのバイナリデータを解析するためのポスト処理プログラム diag を利用して、線 形モードの磁力線方向z分布や、静電ポテンシャルの磁力線垂直xy平面分布を書き出 してみましょう。(参照:第2回講習会資料 http://www.p.phys.nagoya-u.ac.jp/gkv/document.html [> gkv\\_training\\_diag\\_171215.pdf](http://www.p.phys.nagoya-u.ac.jp/gkv/document.html))

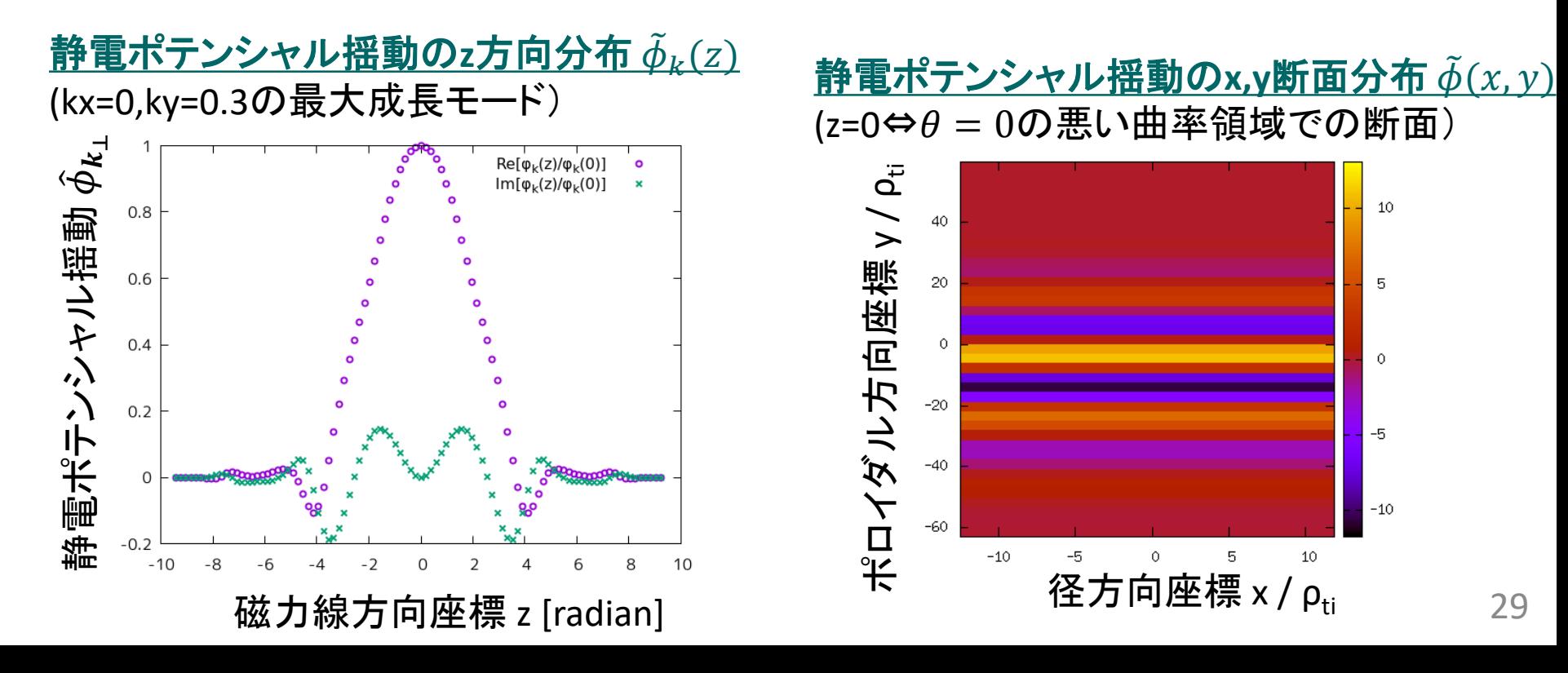

# Appendix A. GKVの出力データ一覧

cnt/\*cnt\* fxv/\*fxv\* phi/\*phi\*, \*Al\*, \*mom\*, \*trn\*, (非線形の場合のみ \*tri\*) hst/\*bln\*, \*ges\*, \*gem\*, \*qes\*, \*qem\*, \*wes\*, \*wem\*, \*eng\*, \*men\*, \*dtc\*, \*mtr\*, (線形の場合のみ \*frq\*, \*dsp\*) log/\*log\*

## cnt/gkvp.(MPIランク6桁).cnt.(ラン数3桁)

- ファイル形式: バイナリ
- 出力間隔: ランの終了時
- 出力を行うMPIランク: すべて
- 総ファイル数: nprocw\*nprocz\*nprocv\*nprocm\*nprocs \* (総ラン数)
- GKVコード中の出力ユニット: ocnt
- 格納データ:

time, ff(-nx:nx,0:ny,-nz:nz-1,1:2\*nv,0:nm)

ここで、

time: 時刻(倍精度実数)

ff: 揺動ジャイロ中心分布関数(倍精度複素数)

【説明】

揺動量は、磁気面座標x, 磁力線ラベル座標y, 磁力線方向座標zにおいて、(x,y)方向にフーリエ級数展開され、

$$
\tilde{f}_s(x, y, z, v_{\parallel}, \mu) = \sum_{k_x} \sum_{k_y} \tilde{f}_{s\boldsymbol{k}}(z, v_{\parallel}, \mu) e^{i(k_x x + k_y y)}
$$

\*.cnt.\*には、

$$
\tilde{f}_{sk} = \frac{\rho_{ref}}{L_{ref}} \frac{n_s}{v_{ts}^3} \bar{f}_{sk}
$$

として規格化された分布関数 $\bar{f}_{\mathsf{sk}}(z,v_{\scriptscriptstyle\parallel},\mu)$ が格納されている。

## fxv/gkvp.(MPIランク6桁).(粒子種1桁).fxv.(ラン数3桁)

- ファイル形式: バイナリ
- 出力間隔: dtout\_fxv
- 出力を行うMPIランク: すべて
- 総ファイル数: nprocw\*nprocz\*nprocv\*nprocm\*nprocs \* (総ラン数)
- GKVコード中の出力ユニット: ofxv
- 格納データ:

```
time, ff(-nx:nx,0:ny,1:2*nv,0:nm)
```
ここで、

time: 時刻(倍精度実数)

ff: 揺動ジャイロ中心分布関数(倍精度複素数) at iz=-nz (z方向MPIランクrankzに依存して、書き出 す磁力線方向位置は異なる。)

【説明】

\*.cnt.\*の項を参照。

## phi/gkvp. (MPIランク6桁). O.phi. (ラン数3桁)

- ファイル形式: バイナリ
- 出力間隔: dtout\_ptn
- 出力を行うMPIランク: ranks == 0 .and. vel\_rank == 0
- 総ファイル数: nprocw\*nprocz \* (総ラン数)
- GKVコード中の出力ユニット: ophi
- 格納データ:

```
time, phi(-nx:nx,0:ny,-nz:nz-1)
```
ここで、

time: 時刻(倍精度実数)

phi: 揺動静電ポテンシャル(倍精度複素数)

【説明】

揺動量は、磁気面座標x, 磁力線ラベル座標y, 磁力線方向座標zにおいて、(x,y)方向にフーリエ級数展開され、

$$
\tilde{\phi}(x, y, z) = \sum_{k_x} \sum_{k_y} \tilde{\phi}_k(z) e^{i(k_x x + k_y y)}
$$

\*.phi.\*には、

$$
\tilde{\phi}_k = \frac{\rho_{ref}}{L_{ref}} \frac{T_{ref}}{e_{ref}} \bar{\phi}_k
$$

として規格化された静電ポテンシャル $\overline{\phi}_k(z)$ が格納されている。

## phi/gkvp.(MPIランク6桁).0.Al.(ラン数3桁)

- ファイル形式: バイナリ
- 出力間隔: dtout\_ptn
- 出力を行うMPIランク: ranks == 0 .and. vel\_rank == 0
- 総ファイル数: nprocw\*nprocz \* (総ラン数)
- GKVコード中の出力ユニット: oAl
- 格納データ:

```
time, Al(-nx:nx,0:ny,-nz:nz-1)
```
ここで、

time: 時刻(倍精度実数)

Al: 揺動ベクトルポテンシャル(倍精度複素数)

【説明】

揺動量は、磁気面座標x, 磁力線ラベル座標y, 磁力線方向座標zにおいて、(x,y)方向にフーリエ級数展開され、

$$
\tilde{A}_{\parallel}(x,y,z) = \sum_{k_x} \sum_{k_y} \tilde{A}_{\parallel k}(z) e^{i(k_x x + k_y y)}
$$

\*.Al.\*には、

$$
\tilde{A}_{\parallel k} = \frac{\rho_{ref}}{L_{ref}} \rho_{ref} B_{ref} \bar{A}_{\parallel k}
$$

として規格化された静電ポテンシャル $\bar{A}_{\parallel \boldsymbol{k}}(z)$ が格納されている。

## phi/gkvp.(MPIランク6桁).(粒子種1桁).mom.(ラン数3桁)

- ファイル形式: バイナリ
- 出力間隔: dtout\_ptn
- 出力を行うMPIランク: vel\_rank == 0
- 総ファイル数: nprocw\*nprocz\*nprocs \* (総ラン数)
- GKVコード中の出力ユニット: omom
- 格納データ:

time, mom(-nx:nx,0:ny,-nz:nz-1,0:nmom-1)

ここで、

time: 時刻(倍精度実数)  
\nmom: \n
$$
\tilde{m}_{sk} = \int dv^3 J_{0sk} \tilde{f}_{sk}
$$
, \n $\tilde{u}_{\parallel sk} = \int dv^3 v_{\parallel} J_{0sk} \tilde{f}_{sk}$ , \n $\tilde{p}_{\parallel sk} = \int dv^3 \frac{v_{\parallel}^2}{2} J_{0sk} \tilde{f}_{sk}$ , \n $\tilde{p}_{\perp sk} = \int dv^3 J_{0sk} \tilde{f}_{sk}$ , \n $\tilde{u}_{\parallel sk} = \int dv^3 v_{\parallel} J_{0sk} \tilde{f}_{sk}$ , \n $\tilde{p}_{\perp sk} = \int dv^3 \mu B J_{0sk} \tilde{f}_{sk}$ , \n $\tilde{q}_{\parallel\parallel sk} = \int dv^3 v_{\parallel} \frac{v_{\parallel}^2}{2} J_{0sk} \tilde{f}_{sk}$ , \n $\tilde{q}_{\parallel\perp sk} = \int dv^3 v_{\parallel} \mu B J_{0sk} \tilde{f}_{sk}$ 

【説明】 規格化は

$$
\begin{aligned} \tilde{n}_{sk} &= \frac{\rho_{ref}}{L_{ref}} n_{ref} \bar{n}_{sk}, \qquad \tilde{u}_{\parallel sk} &= \frac{\rho_{ref}}{L_{ref}} n_{ref} v_{ref} \bar{u}_{\parallel sk}, \qquad \tilde{p}_{\parallel sk} &= \frac{\rho_{ref}}{L_{ref}} n_{ref} T_{ref} \bar{p}_{\parallel sk}, \\ \tilde{p}_{\perp sk} &= \frac{\rho_{ref}}{L_{ref}} n_{ref} T_{ref} \bar{p}_{\perp sk}, \qquad \tilde{q}_{\parallel \parallel sk} &= \frac{\rho_{ref}}{L_{ref}} n_{ref} T_{ref} v_{ref} \bar{q}_{\parallel \parallel sk}, \qquad \tilde{q}_{\parallel \perp sk} &= \frac{\rho_{ref}}{L_{ref}} n_{ref} T_{ref} v_{ref} \bar{q}_{\parallel \perp sk} \end{aligned}
$$

## phi/gkvp.(MPIランク6桁).(粒子種1桁).trn.(ラン数3桁)

- ファイル形式: バイナリ
- 出力間隔: dtout\_eng
- 出力を行うMPIランク: zsp\_rank == 0 .and. vel\_rank == 0
- 総ファイル数: nprocw\*nprocs \* (総ラン数)
- GKVコード中の出力ユニット: otrn
- 格納データ:

time,  $S_{sk}$ ,  $W_{Fk}$ ,  $W_{Mk}$ ,  $R_{sFk}$ ,  $R_{sMk}$ ,  $I_{sFk}$ ,  $I_{sMk}$ ,  $D_{sk}$ ,  $\Gamma_{sFk}$ ,  $\Gamma_{sMk}$ ,  $Q_{sFk}$ ,  $Q_{sMk}$ ここで、

time: 時刻(倍精度実数)

他はすべてサイズ(-nx:nx,0:ny)の倍精度実数配列で、左から順に、ジャイロ中心揺動エントロピー、静電揺 動エネルギー(イオン分極項含む)、磁場揺動エネルギー、波粒子相互作用(W $_{E} \rightarrow S_{s}$ )、波粒子相互作用 (W<sub>M</sub>→S<sub>s</sub>)、ExB流による非線形エントロピー伝達、磁場揺動による非線形エントロピー伝達、衝突散逸、ExB 流による粒子輸送フラックス、磁場揺動による粒子輸送フラックス、ExB流によるエネルギー輸送フラックス、磁 場揺動によるエネルギー輸送フラックス

【説明】

補足1.エントロピーバランス方程式を参照。また、規格化は以下とする。

(シア磁場中の磁力線平行方向移流項 $E_{sk}$ については現状評価していない。Note: $\sum_{k_\chi} \sum_{k_y} I_{s{\bm k}} = 0$ ,  $\sum_{k_\chi} E_{s{\bm k}} = 0)$ 37  $\delta_{Sk} = \delta_{ref}^2 n_{ref} T_{ref} \bar{S}_{sk}, \qquad W_{Ek} = \delta_{ref}^2 n_{ref} T_{ref} \bar{W}_{Ek}, \qquad W_{Mk} = \delta_{ref}^2 n_{ref} T_{ref} \bar{W}_{Mk},$  $R_{sk} = \delta_{ref}^2$  $\frac{v_{ref}}{2}$  $L_{ref}$  $n_{ref}T_{ref}\overline{R}_{sk}$ ,  $I_{sk} = \delta_{ref}^2$  $\frac{v_{ref}}{2}$  $L_{ref}$  $n_{ref}T_{ref}\bar{I}_{sk}$ ,  $D_{sk} = \delta_{ref}^2$  $\frac{v_{ref}}{2}$  $L_{ref}$  $n_{ref}$ T $_{ref}$ D $_{\rm sk}$ ,  $\Gamma_{sk} = \delta_{ref}^2 n_{ref} v_{ref} \bar{\Gamma}_{sk}, \qquad Q_{sk} = \delta_{ref}^2 n_{ref} T_{ref} v_{ref} \bar{Q}_s$ 

### phi/gkvp.s(粒子種1桁)mx(mxt4桁)my(myt4桁).tri.(ラン数3桁)

• ファイル形式: バイナリ

※mxt,mytはnamelistで指定したもの。

- 出力間隔: dtout\_ptn (calc\_type=="nonlinear" .and. num\_triad\_diag>0)
- 出力を行うMPIランク: rank == 0
- 総ファイル数: nprocs \* num\_triad\_diag \* (総ラン数)
- GKVコード中の出力ユニット: otri
- 格納データ:

time,  $J_{sEk}^{p,q}$ ,  $J_{sEp}^{q,k}$ ,  $J_{sEq}^{k,p}$ ,  $J_{sMk}^{p,q}$  $\frac{p,q}{k}$ ,  $\int_{SMP}$  ,  $\int_{SMQ}$   $\kappa$ ,  $p$ 

ここで、

time: 時刻(倍精度実数)

他はすべてサイズ(-nx:nx,-global\_ny:global\_ny)の倍精度実数配列で、モードk=(mxt,myt)に固定して、 p=(px,py)の関数として表したもの(qは-k-pで求まる)。

先の3つは、ExB流の非線形性によるp,qからkへのエントロピー伝達とそのcyclicな入れ替え、後の3つは、磁 場揺動の非線形性によるp,qからkへのエントロピー伝達とそのcyclicな入れ替え。

【説明】

補足2.三波結合伝達関数を参照。

規格化は、\* .trn.\*の非線形エントロピー伝達と同様に、 $J_{\textit{sk}}^{\textit{p,q}}$  =  $\delta_{\textit{ref}}^{\textit{2}} \frac{v_{\textit{ref}}}{L_{\textit{ref}}}$  $\frac{C_{ref}}{L_{ref}} n_{ref} T_{ref} f_{sk}^{\nu, \nu}$ p,q<br>sk '

## hst/gkvp.bln.(粒子種1桁).(ラン数3桁)

- ファイル形式: アスキー
- 出力間隔: dtout\_eng
- 出力を行うMPIランク: rank == 0
- 総ファイル数: nprocs \* (総ラン数)
- GKVコード中の出力ユニット: obln
- 格納データ:

time, 
$$
S_s
$$
,  $W_E$ ,  $W_M$ ,  $R_{SE}$ ,  $R_{SM}$ ,  $I_{SE}$ ,  $I_{SM}$ ,  $D_s$ ,  $\frac{T_s \Gamma_{SE}}{L_{PS}}$ ,  $\frac{T_s \Gamma_{SM}}{L_{PS}}$ ,  $\frac{\Theta_{SE}}{L_{TS}}$ ,  $\frac{\Theta_{SM}}{L_{TS}}$ 

### ここで、

time: 時刻(実数)

S。からD。まではサイズ(2)の実数配列(配列要素1,2はそれぞれky/=0成分とky==0成分)で、左から順に、 ジャイロ中心揺動エントロピー、静電揺動エネルギー(イオン分極項含む)、磁場揺動エネルギー、波粒子相互 作用( $W_F \rightarrow S_s$ )、波粒子相互作用( $W_M \rightarrow S_s$ )、ExB流による非線形エントロピー伝達、磁場揺動による非線形エ ントロピー伝達、衝突散逸。残り4つは実数で、エントロピーバランス方程式における、粒子輸送項(ExB流、磁 場揺動)、熱輸送項(ExB流、磁場揺動)

【説明】

\*.trn.\*の項を参照。

## hst/gkvp.ges.(粒子種1桁).(ラン数3桁)

- ファイル形式: アスキー
- 出力間隔: dtout\_eng
- 出力を行うMPIランク: rank == 0
- 総ファイル数: nprocs \* (総ラン数)
- GKVコード中の出力ユニット: oges
- 格納データ:

time,  $\Gamma_{SE}$ ,  $\Gamma_{SEk_y}$  (0: global\_ny)

ここで、

time: 時刻(実数)

 $\Gamma_{\rm SE}$ : ExB流による粒子輸送フラックス(実数)

 $\varGamma_{sEk_{\mathcal{Y}}}$ : ExB流による粒子輸送フラックスのy方向波数スペクトル(実数配列)

### 【説明】

ExB流による粒子輸送フラックスは以下で与えられる。

$$
\Gamma_{SEk_y} = \sum_{k_x} \Gamma_{SEk}, \qquad \Gamma_{SEk} = \text{Re}\left[ \left\langle -\frac{ik_y \phi_k}{c_b} n_{sk}^* \right\rangle \right]
$$

$$
\Gamma_{sEk_y} = \delta_{ref}^2 n_{ref} v_{ref} \bar{\Gamma}_{sEk_y}
$$

## hst/gkvp.gem.(粒子種1桁).(ラン数3桁)

- ファイル形式: アスキー
- 出力間隔: dtout\_eng
- 出力を行うMPIランク: rank == 0
- 総ファイル数: nprocs \* (総ラン数)
- GKVコード中の出力ユニット: ogem
- 格納データ:

time,  $\Gamma_{sM}$ ,  $\Gamma_{sMk_{\nu}}(0)$ : global\_ny)

ここで、

time: 時刻(実数)

 $\Gamma_{\rm SM}$ : 磁場揺動による粒子輸送フラックス(実数)

 $\varGamma_{\mathsf{s}\mathsf{M} \mathsf{k}\mathsf{y}}$ :磁場揺動による粒子輸送フラックスのy方向波数スペクトル(実数配列)

【説明】

磁場揺動による粒子輸送フラックスは以下で与えられる。

$$
\Gamma_{s M k_y} = \sum_{k_x} \Gamma_{s M k}, \qquad \Gamma_{s M k} = \text{Re}\left[\left(\frac{i k_y A_{\parallel k}}{c_b} u_{\parallel s k}^*\right)\right]
$$

$$
\Gamma_{sMk_y} = \delta_{ref}^2 n_{ref} v_{ref} \bar{\Gamma}_{sMk_y}
$$

## hst/gkvp.qes.(粒子種1桁).(ラン数3桁)

- ファイル形式: アスキー
- 出力間隔: dtout\_eng
- 出力を行うMPIランク: rank == 0
- 総ファイル数: nprocs \* (総ラン数)
- GKVコード中の出力ユニット: oqes
- 格納データ:

time,  $Q_{sE}$ ,  $Q_{sEk_y}$ (0:global\_ny)

ここで、

time: 時刻(実数)

 $Q_{SE}$ : ExB流によるエネルギー輸送フラックス(実数)

 $Q_{sEk_y}$ : ExB流によるエネルギー輸送フラックスのy方向波数スペクトル(実数配列)

### 【説明】

ExB流によるエネルギー輸送フラックスは以下で与えられる。

$$
Q_{SEk_y} = \sum_{k_x} Q_{SEk}, \qquad Q_{SEk} = \text{Re}\left[ \left\langle -\frac{ik_y\phi_k}{c_b} p_{sk}^* \right\rangle \right]
$$

$$
Q_{sEk_y} = \delta_{ref}^2 n_{ref} v_{ref} \bar{Q}_{sEk_y}
$$

## hst/gkvp.qem.(粒子種1桁).(ラン数3桁)

- ファイル形式: アスキー
- 出力間隔: dtout\_eng
- 出力を行うMPIランク: rank == 0
- 総ファイル数: nprocs \* (総ラン数)
- GKVコード中の出力ユニット: oqem
- 格納データ:

time,  $Q_{sM}$ ,  $Q_{sMk_v}$ (0:global\_ny)

ここで、

time: 時刻(実数)

 $Q_{SM}$ : 磁場揺動によるエネルギー輸送フラックス(実数)

 $Q_{s M k_\mathcal{Y}}$ :磁場揺動によるエネルギー輸送フラックスのy方向波数スペクトル(実数配列)

【説明】

磁場揺動によるエネルギー輸送フラックスは以下で与えられる。

$$
Q_{sMk_y} = \sum_{k_x} Q_{sMk}, \qquad Q_{sMk} = \text{Re}\left[\left\langle \frac{ik_y A_{\parallel k}}{c_b} q_{\parallel sk}^* \right\rangle \right]
$$

$$
Q_{sMk_y} = \delta_{ref}^2 n_{ref} v_{ref} \bar{Q}_{sMk_y}
$$

## hst/gkvp.wes.(ラン数3桁)

- ファイル形式: アスキー
- 出力間隔: dtout\_eng
- 出力を行うMPIランク: rankg == 0
- 総ファイル数: (総ラン数)
- GKVコード中の出力ユニット: owes
- 格納データ:

time,  $W_E$ ,  $W_{E k_{\nu}}(0:global_ny)$ 

ここで、

time: 時刻(実数)

 $W_F$ : 静電揺動エネルギー(実数)  $W_{E k_\mathcal{Y}}$ : 静電揺動エネルギーのy方向波数スペクトル(実数配列)

### 【説明】

静電揺動エネルギー(分極項含む)は以下で与えられる

$$
W_{Ek_y} = \sum_{k_x} W_{Ek}, \qquad W_{Ek} = \left\langle \left[ \varepsilon_0 k_\perp^2 + \sum_s \frac{e_s^2 n_s}{T_s} (1 - \Gamma_{0sk}) \right] \frac{|\phi_k|^2}{2} \right\rangle
$$

規格化は

 $W_{Ek_{\mathcal{Y}}} = \delta_{ref}^2 n_{ref} T_{ref} \bar{W}_{Ek_{\mathcal{Y}}}$ 

## hst/gkvp.wem. (ラン数3桁)

- ファイル形式: アスキー
- 出力間隔: dtout\_eng
- 出力を行うMPIランク: rankg == 0
- 総ファイル数: (総ラン数)
- GKVコード中の出力ユニット: owem
- 格納データ:

time, $W_M$ ,  $W_{M k_y}(\rm{O:global\_ny})$ 

ここで、

time: 時刻(実数)  $W_M$ : 磁場揺動エネルギー(実数)  $W_{Mk,v}$ : 磁場揺動エネルギーのy方向波数スペクトル(実数配列)

【説明 】

磁場揺動エネルギーは以下で与えられる。

$$
W_{M k_y} = \sum_{k_x} W_{M k}, \qquad W_{M k} = \left| \frac{k_{\perp}^2}{\mu_0} \frac{|A_{||k}|^2}{2} \right|
$$

$$
W_{Mk_y} = \delta_{ref}^2 n_{ref} T_{ref} \overline{W}_{Mk_y}
$$

## hst/gkvp.eng.(ラン数3桁)

- ファイル形式: アスキー
- 出力間隔: dtout\_eng
- 出力を行うMPIランク: rankg == 0
- 総ファイル数: (総ラン数)
- GKVコード中の出力ユニット: oeng
- 格納データ:

time, $\sum_{k_x,k_y}\langle\left|\tilde{\phi}_{\bm k}\right|^2\rangle$ ,  $\sum_{k_x}\langle\left|\tilde{\phi}_{\bm k}\right|^2\rangle$ (0: global\_ny)

ここで、

time: 時刻(実数)  $\sum_{k_\chi,k_\chi} \langle \big|\tilde{\phi}_{\bm k}\big|^2\rangle$ : 揺動静電ポテンシャル二乗振幅(実数)  $\sum_{k_\chi} \langle \left| \tilde{\phi}_{\bm k} \right|^2 \rangle$ : 揺動静電ポテンシャル二乗振幅のy方向波数スペクトル(実数配列)

### 【説明】

$$
\\
\mathbf{H}^{\text{R}}_1 \mathbf{H}^{\text{R}}_1 \mathbf{H}^{\text{R}}_1 \mathbf{H}^{\text{R}}_1 \mathbf{H}^{\text{R}}_1 = \frac{\rho_{ref}}{L_{ref}} \frac{T_{ref}}{e_{ref}} \bar{\phi}_{\text{k}}
$$

## hst/gkvp.men.(ラン数3桁)

- ファイル形式: アスキー
- 出力間隔: dtout\_eng
- 出力を行うMPIランク: rankg == 0
- 総ファイル数: (総ラン数)
- GKVコード中の出力ユニット: omen
- 格納データ:

time, $\sum_{k_x,k_y}\langle\left|\tilde{A}_{\parallel\boldsymbol{k}}\right|^2\rangle$ ,  $\sum_{k_x}\langle\left|\tilde{A}_{\parallel\boldsymbol{k}}\right|^2\rangle$ (0:global\_ny)

ここで、

time: 時刻(実数)  $\sum_{k_\mathcal{X}, k_\mathcal{Y}} \langle |A_{\parallel \bm{k}}\rangle$  $\overline{P}$ ): 揺動ベクトルポテンシャル二乗振幅(実数)  $\sum_{k_{\mathcal{X}}}\langle |A_{\parallel k}|$  $^{2}$ ): 揺動ベクトルポテンシャル二乗振幅のy方向波数スペクトル(実数配列)

### 【説明】

規格化は、 $\tilde{A}_{\parallel \bm{k}} = \frac{\rho_{ref}}{L_{ref}} \rho_{ref} B_{ref} \bar{A}_{\parallel \bm{k}}$ 

## hst/gkvp.dtc.(ラン数3桁)

- ファイル形式: アスキー
- 出力間隔: dtout\_eng
- 出力を行うMPIランク: rankg == 0
- 総ファイル数: (総ラン数)
- GKVコード中の出力ユニット: odtc
- 格納データ:

time, dt, dt\_limit, dt\_nl

ここで、

time: 時刻(実数)

dt: 時間刻み幅(実数)

dt limit: 時間刻み幅の見積もり(実数)

dt\_nl: 非線形移流速度から算出した数値安定な時間刻み幅の見積もり(実数)

【説明】

省略。

## hst/gkvp.mtr.(ラン数3桁)

- ファイル形式: アスキー
- 出力間隔: ランの開始時
- 出力を行うMPIランク: rankg == 0
- 総ファイル数: (総ラン数)
- GKVコード中の出力ユニット: omtr
- 格納データ:

#### $z$ ,  $\theta$ (または $\varphi$ ),  $B$ ,  $\frac{\partial}{\partial \varphi}$  $\overline{\partial x}$ ,  $\boldsymbol{\theta}$  $\overline{\partial y}$ ,  $\frac{\partial B}{\partial z}$ ,  $g^{xx}$ ,  $g^{xy}$ ,  $g^{xz}$ ,  $g^{yy}$ ,  $g^{yz}$ ,  $g^{zz}$ ,  $\sqrt{g}$

ここで、データはすべて実数で、左から順に 磁力線方向座標、ポロイダル角(ただしequib\_type==vmecの時はトロイダル角)、磁場強度、磁場強度の微 分3つ、メトリックテンソルの要素6つ、Jacobian。

【説明】

省略。

## hst/gkvp.frq.(ラン数3桁)

- ファイル形式: アスキー
- 出力間隔: dtout\_eng (calc\_type == linear .or. calc\_type == lin\_freq)
- 出力を行うMPIランク: rankg == 0
- 総ファイル数: (総ラン数)
- GKVコード中の出力ユニット: ofrq
- 格納データ:

time, omega(1:global\_ny,-nxfrq:nxfrq)

ここで、

time: 時刻(実数)

omega: 線形複素周波数(複素数)[=(実周波数, 成長率)]のkx,ky方向波数スペクトル

### 【説明】

 $\tilde{\phi}_{\bf k}(t) = \phi_0 e^{-i\omega t} = \phi_0 e^{-i\omega_r t} e^{\gamma t}$ の依存性を仮定して、

$$
\omega = \omega_r + i\gamma = \frac{\ln\left[\frac{\tilde{\phi}_k(t + \Delta t)}{\tilde{\phi}_k(t)}\right]}{-i\Delta t}
$$

により、線形複素周波数の時々刻々の見積もりを得る。

複数のkx,kyモードについて $\omega_r$ と $\gamma$ の時間発展を出力しているので、どの列にどのモードの値が出力されているかは ファイル先頭のコメント行を参照。

## hst/gkvp.dsp.(ラン数3桁)

- ファイル形式: アスキー
- 出力間隔: ランの終了時 (calc\_type == linear .or. calc\_type == lin\_freq)
- 出力を行うMPIランク: rankg == 0
- 総ファイル数: (総ラン数)
- GKVコード中の出力ユニット: odsp
- 格納データ:

kx, ky, omega, diff, 1-ineq

ここで、

kx: x方向波数(実数)

ky: y方向波数(実数)

omega: 線形複素周波数(複素数)[=(実周波数, 成長率)]

diff: 単位時間当たり相対誤差による収束判定([omega(t)-omega(t-dt)]/dt)/omega(t) (複素数) 1-ineq: Schwartzの不等式で評価した収束誤差(実数)

### 【説明】

 $\tilde{\phi}_{\bf k}(t) = \phi_0 e^{-i\omega t} = \phi_0 e^{-i\omega_r t} e^{\gamma t}$ の依存性を仮定して、

$$
\omega = \omega_r + i\gamma = \frac{\ln\left[\frac{\tilde{\phi}_k(t + \Delta t)}{\tilde{\phi}_k(t)}\right]}{-i\Delta t}
$$

により、線形複素周波数の時々刻々の見積もりを得る。

51 ランの終了時に、周波数・成長率のkx,ky依存性を出力する。まだ周波数・成長率が十分収束していなさそうな場合は コメントとして書き出す。

## log/gkvp.(MPIランク6桁).(粒子種1桁).log.(ラン数3桁)

- ファイル形式: アスキー
- 出力間隔: 随時
- 出力を行うMPIランク: すべて
- 総ファイル数: nprocw\*nprocz\*nprocv\*nprocm\*nprocs \* (総ラン数)
- GKVコード中の出力ユニット: olog
- 格納データ:

シミュレーションに関するログ

【説明】 省略。

# Appendix B. その他補足

# 補足1. エントロピーバランス方程式

$$
\mathcal{L} = \mathcal{L}_{s,k} + \mathcal{L}_{s,k} + \mathcal
$$

54

# 補足2.三波結合伝達関数

補足1. エントロピーバランス方程式で説明した非線形エントロピー伝達 $I_{sk}$ は三波結合伝達関数 $J_{sk}^{\ p}$  $_{\nu}^{p,q}$ を用いて、

$$
I_{sk} = \sum_{p} \sum_{q} J_{sk}^{p,q}
$$
  
\n
$$
\sum_{r} \sum_{q} J_{sk}^{p,q}
$$
  
\n
$$
\sum_{r} \sum_{q} J_{sk}^{p,q}
$$
  
\n
$$
\sum_{r} \sum_{q} J_{sk}^{p,q}
$$
  
\n
$$
I_{sk} = \int_{0}^{R} \phi_{k} - \nu_{\parallel} \tilde{A}_{\parallel k}, g_{sk} = f_{sk} + \frac{e_{s} F_{sM}}{T_{s}} J_{0sk} \tilde{\phi}_{k} \tilde{\phi}_{
$$

# 補足3. GKVの積分

磁気面平均

$$
\langle \tilde{\phi}(x, y, z) \rangle = \sum_{k_x} \left\langle \tilde{\phi}_{k_x, k_y = 0}(z) \right\rangle e^{ik_x x}, \qquad \left\langle \tilde{\phi}_{k_x, k_y = 0}(z) \right\rangle = \frac{\int_{-\pi}^{\pi} dz \sqrt{g} \tilde{\phi}_{k_x, k_y = 0}(z)}{\int_{-\pi}^{\pi} dz \sqrt{g}}
$$

体積平均

$$
\int dx^3 |\tilde{\phi}(x, y, z)|^2 = \sum_{k_x} \sum_{k_y} \left\langle |\tilde{\phi}_k(z)|^2 \right\rangle
$$

速度空間積分

$$
\int dv^3 \tilde{f}_{\mathbf{k}}(z, v_{\parallel}, \mu) = \int_{-v_{max}}^{v_{max}} dv_{\parallel} \int_0^{v_{max}} dv_{\perp} 2\pi v_{\perp} \tilde{f}_{\mathbf{k}}(z, v_{\parallel}, \mu)
$$

# 補足4a.NetCDF4+Parallel HDF5の利用

gkvp\_f0.60以降、バイナリ出力形式として、既存のFortranバイナリ分割出力の他に、NetCDF並列出力が選択可能。 システムにNetCDF4+Parallel HDF5がインストールされていることが要件。

プラズマシミュレータの例:

1. SX用クロスコンパイル済みNetCDF4+Parallel HDF5のモジュールをロードする。

\$ module load netcdf-parallelIO-fortran-sx

2. Makefile内30-31行の、FILEIO=gkvp\_fileio\_fortranをコメントアウトし、FILEIO=gkvp\_fileio\_netcdfを有効にする。 これにより、GKVバイナリファイル入出力モジュール GKV\_fileio をNetCDF用に切り替える。

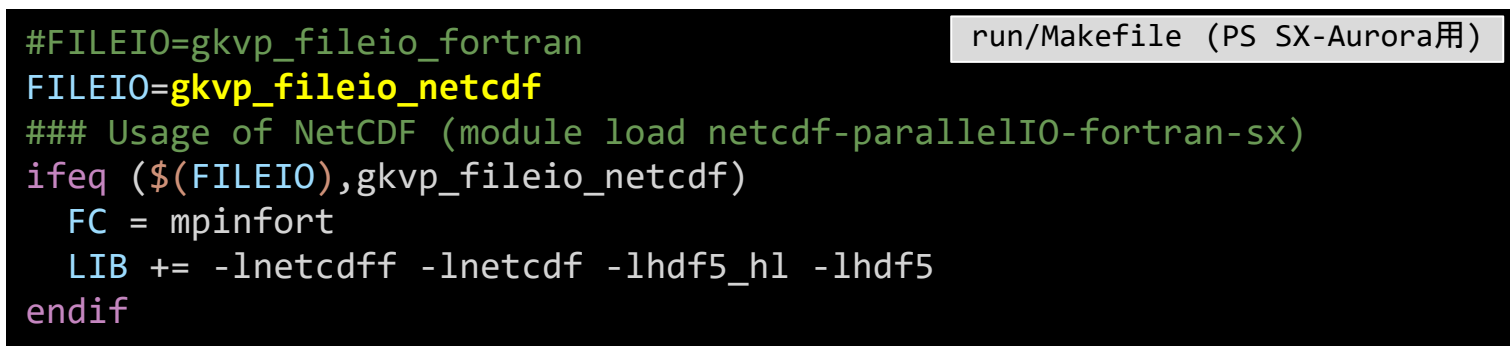

3. バッチジョブスクリプト sub.q 内でもモジュールをロードしておく。

**module load netcdf-parallelIO-fortran-sx run/sub.q** 

# 補足4b.NetCDF4+Parallel HDF5の利用

4. 通常通りコンパイル \$ make して、実行。

5. cnt/, fxv/, phi/ などのバイナリ出力がNetCDF4形式で出力される。

```
4. 通常通りコンパイル 5 make して、実行。 5 ./shoot 1 1<br>
5. cn/, fcw/, phi/ などのバイナリ出力がNetCDF4形式で出力される。<br>
* shootで指定した出力先ディレクトリ<br>
5 is cn/ fxw/, phi/ のinc<br>
fxv: gkvp.cnt.e80.nc<br>
fxv: gkvp.cnt.e80.nc<br>
fxv: gkvp.cnt.e80.nc<br>
phi/: gkvp.cnt.e
   $ cd $DIR # shootで指定した出力先ディレクトリ
   $ ls cnt/ fxv/ phi/
    cnt/: gkvp.cnt.001.nc
    fxv/: gkvp.fxv.001.nc
    phi/: gkvp.Al.001.nc gkvp.mom.001.nc gkvp.phi.001.nc gkvp.trn.001.nc
   $ module load netcdf-c-lx キ フロントエンドでのncdumpコマンド有効化
   $ ncdump –h phi/gkvp.phi.001.nc
    netcdf gkvp.phi.001 {
    dimensions:
             kx = 1 ;
             ky = 13;
             zz = 96 ;
             t = UNLIMITED; // (255 currently)
    variables:
             double kx(kx) ;
             double ky(ky) ;
             double zz(zz) ;
             double t(t) ;
             double rephi(t, zz, ky, kx) ;
             double imphi(t, zz, ky, kx) ;
    }
```
※利点:ファイルがまとまる、座標情報内包的、Pythonで簡単に部分読み込み可能。リスタート時の解像度変更などの将来拡張も。

58